## Introduction to Web Programming CSCI P-14300

## Lecture 1 Python

#### At what age did you start programming?

29 responses

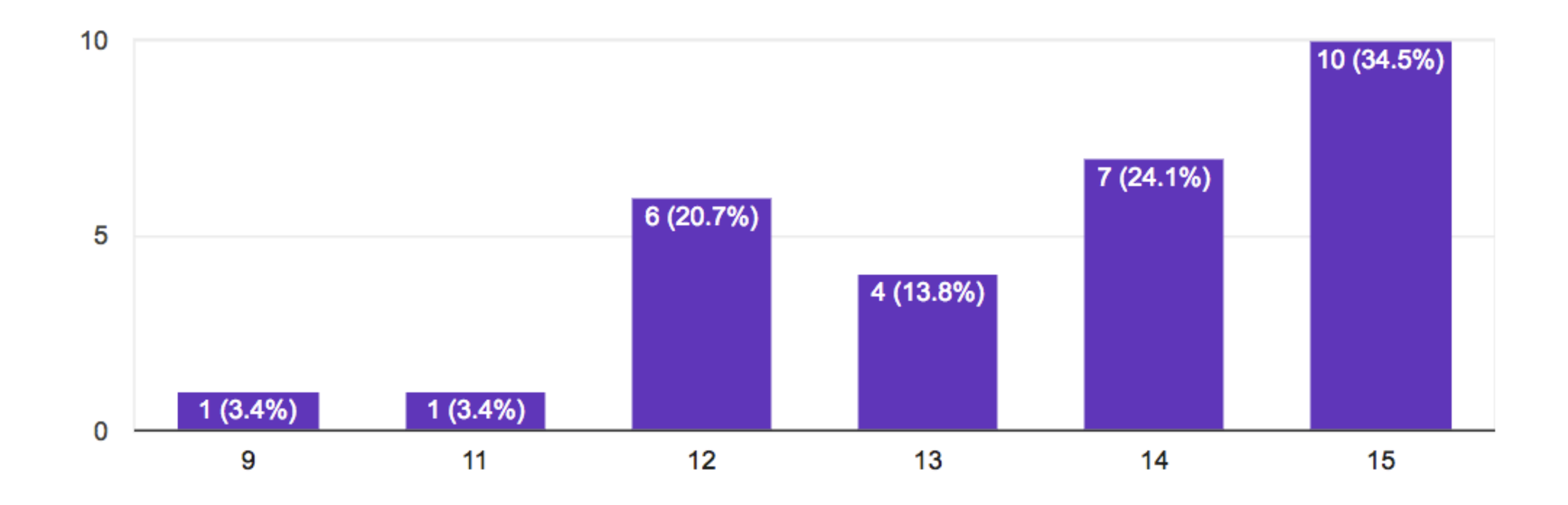

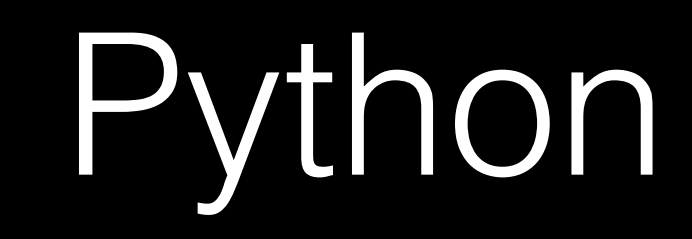

#### print("hello, world")

def main(): print("hello, world") 

if \_\_name\_\_ == "\_\_main\_\_": main()

## functions

#### print("hello, world")

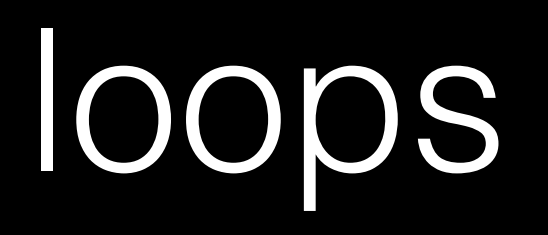

while True: print("hello, world")

#### for i in range(50): print("hello, world")

## variables

### $i = 0$

Boolean expressions

### i < 50

#### $x < y$

# conditions

 $if x < y$ : print("x is less than y") elif  $x > y$ : print("x is greater than y") else: print("x is equal to y")

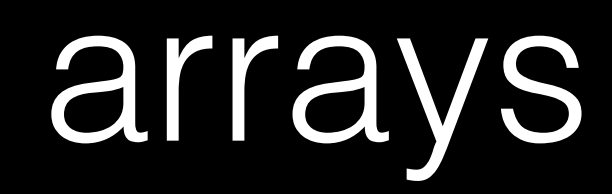

#### sys.argv[0]

# bool float int str

 $\bullet\quad\bullet\quad\bullet$ 

 $\bullet\hspace{0.1cm} \bullet\hspace{0.1cm}\bullet\hspace{0.1cm}\bullet$ complex list tuple range set dict

 $\bullet\quad\bullet\quad\bullet$ 

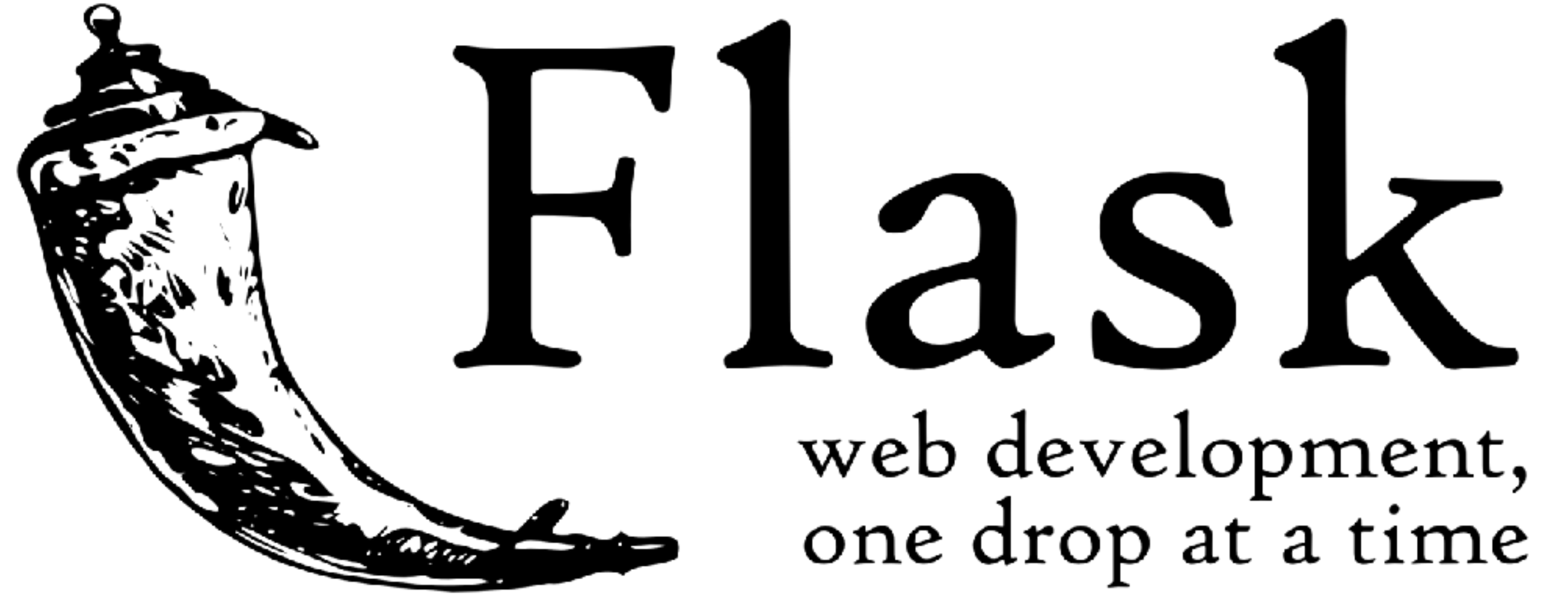

flask.pocoo.org

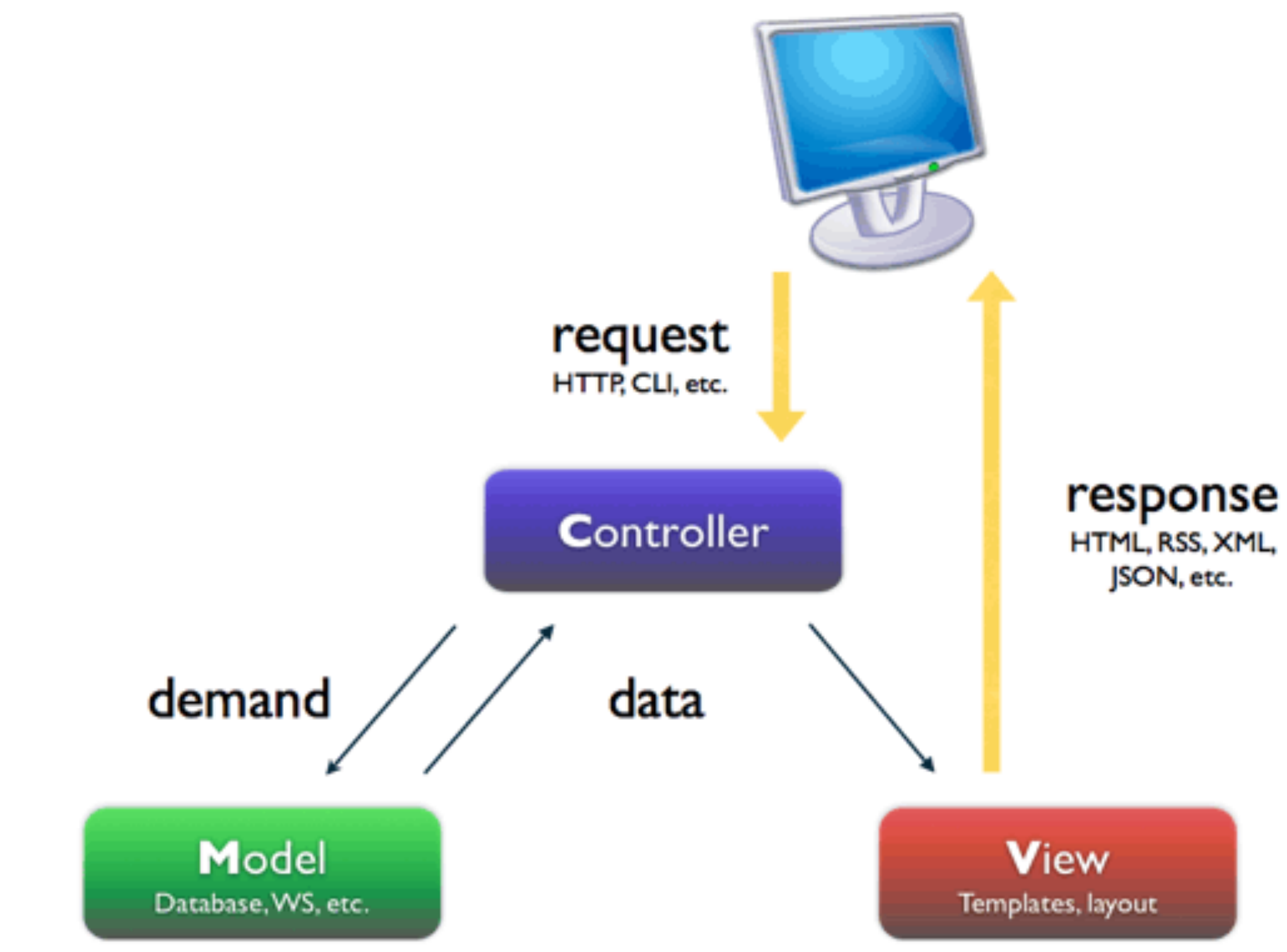

[http://www.symfony-project.org/jobeet/1\\_2/Propel/en/04](http://www.symfony-project.org/jobeet/1_2/Propel/en/04)

# Project 1

due Wed 6/28 before class

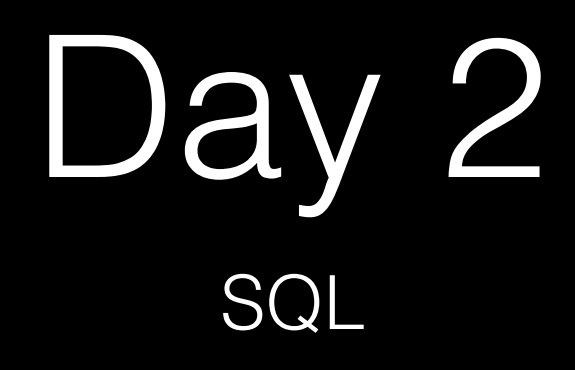